```
<?PHP
array('dk' => 'DK NORDPOOL SPOT DK1',
   'fr' => 'FR_EPEX_SPOT_FR'
);
function getMethod($postData) {
   // Le token suivant n'est pas valide. Il faut le modifier avec le votre,
obtenu dans l'application Barry Eenrgy
  sauthToken =
'Bx6Da6v0h34MM7OhAjCaN9zak+IZLNe9tUlCebw7+LiP8+5SH6BcdNrOY85s9q7Sdfrmc/yyjWr
JROlJ9vhlRCYY310TsHcGNodMzr3cGfZOwVYNPYWxGxcZHO94p6W98SJC/TdIYhsE+tRnvMMKHkt
TdkRjmMolHAtWpYyFzDw=';
   $url = "https://jsonrpc.barry.energy/json-rpc";
 echo "<pre>";
   echo '<p>La méthode appelée : </p>';
  print r(json encode($postData));
  echo "</pre></br>";
  // Create the context for the request
   $context = stream_context_create(array(
    'http' \Rightarrowarray(
         'method' => 'POST',
         'header' => "Authorization: Bearer {$authToken}\r\n".
             "Content-Type: application/json\r\n",
        'content' => json encode($postData)\lambda ));
  // Send the request
  $response = file get contents({$url, FALSE, $context)}; // Check for errors
 if(<b>Stesponse</b> == <b>FALSE</b>) die('Error');
   }
   return $response;
}
function translateDate($strDate) {
   $nomJourSemaineEN = array("Monday", "Tuesday", "Wednesday", "Thursday",
"Friday", "Saturday", "Sunday");
   $nomJourSemaineFR = array("Lundi", "Mardi", "Mercredi", "Jeudi",
"Vendredi", "Samedi", "Dimanche");
   $nomMoisEN = array("January","February", "March", "April", "May", "June",
```
notes informatique & technologie - https://www.abonnel.fr/

Last<br>update: update: 2021/03/03 electronique:fournisseur-electricite-barry:barry-api.php https://www.abonnel.fr/electronique/fournisseur-electricite-barry/barry-api.php 21:26

```
"July", "August", "September", "October", "November", "December");
 $nomMoisFR = array("Janvier","Février", "Mars", "Avril", "Mai", "Juin",
"Juillet", "Août", "Septembre", "Octobre", "Novembre", "Décembre");
   $strDate = str_ireplace($nomMoisEN, $nomMoisFR, $strDate);
   $strDate = str_ireplace($nomJourSemaineEN, $nomJourSemaineFR, $strDate);
   return $strDate;
}
setlocale(LC_ALL,'fr');
//$dateJour=date('d F Y', strtotime('31-12-2018'));
$dateJour=date('d F Y');
$dateJourDemain=date('d F Y', strtotime('+1 day', strtotime($dateJour)));
echo "<h1>Métriques de Barry Energy</h1>";
echo "<p>Rapport établi le ".translateDate(date('l d F Y'))." à
".date('H:i:s')."</p>";
echo "<h2>Etat de l'abonnement</h2>";
// The data to send to the API getMeteringPoints
array('method' =>'co.getbarry.api.v1.OpenApiController.getMeteringPoints'
  , 'id' \Rightarrow 0
   'jsonrpc' => '2.0'
  array());
$response = getMethod({$postData)};// Decode the response
$responseData = json decode($response, TRUE);echo "<pre>";
echo '<p>La réponse : </p>';
print r($responseData);
echo "</pre>";
echo "<h2>Consommation du $dateJour </h2>";
// The data to send to the API getAggregatedConsumption
array('method' =>'co.getbarry.api.v1.OpenApiController.getAggregatedConsumption'
  , 'id' \implies 0'jsonrpc' => '2.0'
   'params' => array(dateJour))date(DATE ATOM,
strtotime($dateJourDemain)))
```

```
);
$response = getMethod(<math>$postData</math>);
// Decode the response
$responseData = json decode($response, TRUE);echo "<pre>";
echo '<p>La réponse : </p>';
print r($responseData);
echo "</pre>";
echo "<h2>Prix du $dateJour </h2>";
// The data to send to the API getPrice
array('method' =>'co.getbarry.api.v1.OpenApiController.getPrice'
  , 'id' \Rightarrow 0
   'jsonrpc' => '2.0'
   'params' => array(fpriceArea['fr']date(DATE ATOM,
strtotimedate(strtotime($dateJourDemain)) )
);
$response = getMethod({$postData)};// Decode the response
$responseData = json decode($response, TRUE);echo "<pre>";
echo '<p>La réponse : </p>' :
print_r($responseData);
echo "</pre>";
```
From: <https://www.abonnel.fr/> - **notes informatique & technologie**

Permanent link: **<https://www.abonnel.fr/electronique/fournisseur-electricite-barry/barry-api.php>**

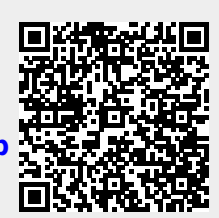

Last update: **2021/03/03 21:26**